Mariusz Maciejewski Politechnika Warszawska, Wydział Transportu

Wiesław Zabłocki Politechnika Warszawska, Wydział Transportu

# **METODA TWORZENIA FUNKCJI I RÓWNAŃ ZALEŻNOŚCIOWYCH W SYSTEMACH SRK**

**Streszczenie**: W publikacji przedstawiono metodę tworzenia funkcji i równań zależnościowych na podstawie równań stanu opisujących system srk jako układ przełączający. Analiza systemu srk jako układu przełączającego pozwala wyróżnić w strukturze tego układu szereg automatów składowych odwzorowujących przebiegi, jak i obiekty sterowane. Do opisu tych automatów zastosowano równania stanu. Metoda ta umożliwiła sformułowanie funkcji i równań zależnościowych, które można zastosować do celów algorytmizacji. Ponadto zastosowanie tej metody pozwala zbadać własności tych automatów a tym samym i systemu srk.

**Słowa kluczowe**: system, sterowanie, ruch kolejowy, układ przełączający, automat, zależności, funkcje, równania zależnościowe.

#### **1. WPROWADZENIE**

Założeniem formalizacji opisu systemu srk, której celem są funkcje i równania zależnościowe, a w konsekwencji odwzorowanie zadania sterowania przez system srk, jest formalne zdefiniowanie systemu srk. System srk -  $S_{SRK}$  może zostać zdefiniowany jako trójka uporządkowana [12, 13]:

$$
\mathbf{S}_{\text{SRK}} = (\boldsymbol{B}, \, \mathbf{S}_{\text{s}}, \, \boldsymbol{U}_{\text{s}}) \tag{1}
$$

gdzie: *B* - zbiór obiektów (urządzeń),

S - system sterujący,

*US* - zbiór sterowań.

Ze względu na istotność spełnianych funkcji i zadań w systemie srk, przedmiotem analizy staje się system sterujący S<sub>S</sub>. ponieważ pełni funkcje jednostki centralnej zarządzającej całym systemem i obiektami.

Model  $MS<sub>S</sub>$  systemu sterującego  $S<sub>S</sub>$  można przedstawić następująco [9, 11, 12]:

$$
MS_S = \{M_{STA}, M_{DYN}\}\tag{1}
$$

gdzie:  $M<sub>STA</sub>$  – model statyczny,

 $M_{DYN}$  – model dynamiczny.

Model statyczny M<sub>STAT</sub> zawiera informacje stałe o: sterowaniach, drogach przebiegu i obiektach należących do tych dróg oraz o wymaganych statycznych własnościach obiektów uczestniczących w poszczególnych drogach przebiegów.

Model dynamiczny M<sub>DYN</sub> jako istotny dla rozważań niniejszej publikacji może zostać przedstawiony jako:

$$
M_{DYN} = (B, U_S, P, AT, T_{DYN}, R_{DYN})
$$
 (2)

gdzie: *B* – zbiór obiektów,

*U*S - zbiór sterowań,

 $P$  – zbiór przebiegów<sup>1</sup>,

*AT* - zbiór automatów zawierający automaty przyporządkowane przebiegom ze zbioru *P* i obiektom ze zbioru *B*,

 $T<sub>DYN</sub>$  - zbiór atrybutów dynamicznych,

*R*DYN - zbiór relacji określonych na atrybutach dynamicznych.

Zbiór automatów *AT* (8) obejmuje zbiory: automatów *AP* – odwzorowujących przebiegi ze zbioru *P* i automatów *AB* – odwzorowujący obiekty ze zbioru *B*:

$$
AT = AP \cup AB \tag{3}
$$

Model dynamiczny M<sub>DYN</sub> zawiera informacje zmiennych atrybutów sterowań i obiektów oraz zbiór relacji, które opisują związki zachodzące między nimi w czasie. Relacje te są stałe dla danej stacji i określają informacje zmiennych atrybutów o:

- stanie systemu,
- przebiegach odbywających się aktualnie na posterunku,
- stanie obiektów

 $\overline{a}$ 

Podstawą budowy modelu  $M_{DYN}$  są własności systemu. Model  $M_{DYN}(MS_S)$  powinien odwzorowywać te własności poprzez odwzorowanie stanów systemu i ich zmian.

Identyfikacja systemu uwzględnia następujące podstawowe własności systemu:

- system srk może zostać odwzorowany jako model wejściowo-wyjściowy opisany pewnym układem przełączającym,
- układ przełączający odwzorowujący system srk jest układem sekwencyjny tzn. takim, w którym stan wyjść zależy nie tylko od aktualnego stanu wejść ale i od sekwencji wektorów tych sygnałów,

<sup>&</sup>lt;sup>1</sup> Przebieg - proces sterowany dotyczący drogi przebiegu, w którym zmiany stanu zachodzą w określonej sekwencji i są odwzorowywane w obiektach systemu. W trakcie przebiegu obiekty drogi przebiegu uczestniczą w nim od chwili wybrania drogi przebiegu, w trakcie przemieszczania się pociągu lub manewru po drodze jazdy aż do zwolnienia drogi przebiegu. Stany przebiegu określają wartości zmiennych stanu przebiegu.

- informacje systemu mogą być odwzorowane przez sygnały dyskretne o wartościach binarnych,
- stan systemu w danej chwili jest zbiorem wszystkich wartości sygnałów występujących w systemie,
- zbiory stanów, sygnałów i informacji systemu srk są skończone.

#### **2. SYSTEM STERUJĄCY JAKO AUTOMAT**

Przedstawione poprzednio własności systemu srk pozwalają więc na identyfikację systemu  $S_s$  jako układu przełączającego z pewnym automatem. Automat taki zastosowany do opisu modelu dynamicznego  $M_{DYN}(MS_S)$  może być klasycznym automatem: abstrakcyjnym, sekwencyjnym, dyskretnym, skończonym i deterministycznym, ponieważ relacje między sygnałami wejściowymi i wyjściowymi są jednoznaczne i niezmienne.

Automat o powyższych własnościach jest przedstawiany w literaturze klasycznej jako "piątka" uporządkowana [6]:

$$
A = (\mathbf{X}, \mathbf{Y}, \mathbf{Q}, \delta(X, Q), \lambda(X, Q)), \tag{4}
$$

gdzie: **X** – zbiór stanów wejść,

- **Y** zbiór stanów wyjść,
- **Q** zbiór stanów wewnętrznych (stanów pamięci),
- δ funkcja przejść,
- λ funkcja wyjść.

Jeśli *i* – ty stan wejść oznaczymy jako: X*<sup>i</sup>* , to zbiór stanów wejść **X** jest określony:  $\mathbf{X} = \{X^i, : i = 1, 2, ..., I\} = \{X^1, X^2, ..., X^I\}, X^i = (x_1^i, x_2^i, ..., x_n^i),$ gdzie: *I* – liczba możliwych stanów wejść.

*r* – liczba sygnałów wejściowych.

Stan wejść X<sup>*i*</sup> jest reprezentowany przez wektor wejść  $x=(x_1, x_2, ..., x_r)$ .

Podobnie określa się zbiory stanów **Y** i **Q** oraz wektory *y* i *q.* Działanie automatu A jest opisane odpowiednio równaniami (wektorowymi): stanu i wyjścia:

$$
Q^{t+\tau} = \delta(Q^t, X^t),
$$
  
\n
$$
Y^{t+\Delta} = \lambda(Q^t, X^t).
$$
\n(5)

gdzie: τ – czas (opóźnienie) przetwarzania po którym zostaje wyznaczony nowy stan  $Q^{t+\tau}$ , w odróżnieniu od stanu poprzedniego  $Q^t$ ,

- $\Delta$  czas (opóźnienie) przetwarzania, po którym zostaje wyznaczony nowy stan Y<sup>t+∆</sup>, w odróżnieniu od stanu poprzedniego Y<sup>t</sup>.
- δ funkcja przejść δ( $Q^t$ , X<sup>t</sup>), określająca zmiany stanów pamięci automatu,
- $\lambda$  funkcja wyjść  $\lambda(Q^t, X^t)$ , określająca zmiany stanów wyjść.

Model dynamiczny  $M_{DYN}$  odwzorowany przy pomocy automatu ma następujące własności [12, 13, 14]:

- **stan** wejść  $X^i$  reprezentowany przez wektor  $x$  zależy od zadań napływających z otoczenia systemu, od sytuacji ruchowej na stacji, meldunków od obiektów oraz zadań własnych systemu.
- **stan wyjść Y<sup>i</sup>** jest reprezentowany przez wektor  $y$ , który obejmuje: polecenia do obiektów, informacje wyprowadzane do otoczenia systemu, w tym informacje do systemu zobrazowania o stanie obiektów i sytuacji ruchowej.
- $\bullet$  stan pamięci Q<sup>i</sup> reprezentowany przez wektor  $q$  reprezentujący stan wewnętrzny (stan pamięci systemu),
- funkcje przejść i wyjść odwzorowują relacje sterowania zawierające m. in. funkcje operatorskie, funkcje zależnościowe i inne funkcje. Funkcje te są składnikami zadania sterowania określonego jako realizacja przebiegów i innych sterowań.

Rozpisując ogólną postać równań (6), otrzymuje się zbiór równań (7) wyznaczających wartości poszczególnych zmiennych stanu q<sub>i</sub> i sygnałów wyjściowych y<sub>i</sub>, które zależą od zmiennych stanu i sygnałów wejściowych. Równania (7) opisujące sygnały zmiennych stanu i sygnały wyjściowe wskazują zasadę budowy równań (także równań zależnościowych). Interpretację graficzną równań przedstawia Rys. 1. Symbol prostokąta reprezentuje zbiór równań, które przetwarzają aktualne w chwili t sygnały stanu wewnętrznego (pamięci) i sygnały wejściowe obliczając nowe sygnały stanu wewnętrznego i sygnały wyjściowe.

$$
X = (x_1, x_2, ..., x_r),
$$
  
\n
$$
Q = (q_1, x_2, ..., q_n),
$$
  
\n
$$
Y = (y_1, y_2, ..., y_m)
$$
  
\n
$$
q_1^{t+\tau_1} = \lambda_1 (q_1^t, q_2^t, ..., q_n^t, x_1^t, x_2^t, ..., x_r^t)
$$
  
\n
$$
q_2^{t+\tau_2} = \lambda_2 (q_1^t, q_2^t, ..., q_n^t, x_1^t, x_2^t, ..., x_r^t)
$$
  
\n
$$
\dots
$$
  
\n
$$
q_1^{t+\tau_n} = \lambda_n (q_1^t, q_2^t, ..., q_n^t, x_1^t, x_2^t, ..., x_r^t)
$$
  
\n
$$
y_1^{t+\Delta_1} = \delta_1 (q_1^t, q_2^t, ..., q_n^t, x_1^t, x_2^t, ..., x_r^t)
$$
  
\n
$$
y_2^{t+\Delta_2} = \delta_2 (q_1^t, q_2^t, ..., q_n^t, x_1^t, x_2^t, ..., x_r^t)
$$
  
\n
$$
\dots
$$
  
\n
$$
y_m^{t+\Delta_r} = \delta_r (q_1^t, q_2^t, ..., q_n^t, x_1^t, x_2^t, ..., x_r^t)
$$
  
\n(7)

Powyższe równania nie pokazują jednak, w jaki sposób tzn. w jakiej sekwencji lub w jakiej kolejności poszczególne zmienne stanu pamięci będą obliczane lub wyznaczane. Jest to istotne, ponieważ zmienne stanu są uzależnione od samych siebie i pozostałych zmiennych stanu a od zmiennych stanu zależą sygnały wyjściowe. Pewną wskazówkę w rozwiązaniu tego problemu jest sposób modelowania skończonego sekwencyjnego układu (synchronicznego), którym może być wcześniej wskazany automat A, który jest modelem  $M_{DYN}(MS_S)$  systemu sterującego  $S_S$ .

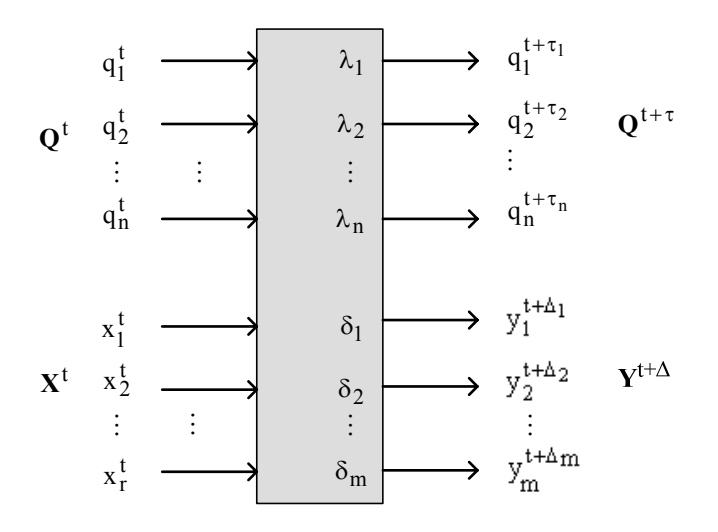

Rys. 1. Zasada tworzenia nowego wektora stanu i wektora wyjść

Modelowanie takiego systemu sprowadza się do wyliczania sygnałów stanu pamięci i sygnałów wyjściowych w kolejnych dyskretnych krokach w czasie. W każdym kroku, na początku cyklu, następuje jednorazowe wczytanie aktualnego wektora sygnałów stanu pamięci i wektora sygnałów wejściowych na podstawie których funkcje δ i λ wyznaczają aktualne wartości sygnałów wektora stanu pamięci i wektora sygnałów wyjściowych. Rozwinięcie powyższego pomysłu nie zakłada, że w kolejnych krokach funkcje przejść δ i funkcje wyjść λ muszą być jednakowe.

Przedstawiony opis własności układu sekwencyjnego, a w konsekwencji i automatu A, który odwzorowywałby zmiany stanu systemu sterującego S<sub>S</sub> może zostać zastosowana do opisu automatu AT. W przypadku automatu A nie jest znana struktura automatu, znana jest jedynie definicja automatu. W przypadku automatu AT można zaproponować pewną strukturę tego automatu. Zakładając, że automaty A i AT będą sobie równoważne (8), tzn., że będą miały identyczne własności odnoszące się do odwzorowania sygnałów i stanu systemu, dalsze rozważania można przeprowadzić w odniesieniu do automatu AT.

$$
A \equiv AT \tag{8}
$$

Podstawą określenia struktury automatu AT niech będzie przyjęty cel, tj. metoda opracowywania funkcji i równań zależnościowych w celu odwzorowanie zadania sterowania. Zadanie sterowania zawiera zbiór szczegółowych sterowań odnoszących się do przebiegów, jak i do poszczególnych obiektów, tj. urządzeń zewnętrznych. Uwzględniając przyjęte w publikacji określenie przebiegu oraz wprowadzając pojęcie stanu przebiegu, można utworzyć zbiór stanów każdego przebiegu. Stany i zmiany stanów przebiegu mogą zostać odwzorowane przy pomocy automatu. Zbiór automatów przyporządkowanych poszczególnym przebiegom to zbiór AP. Podobnie określa się zbiór automatów AB zawierający automaty odwzorowujące stany i zmiany stanów poszczególnych obiektów, a więc przyporządkowane tym obiektom. Z tego też względu automat AT jest sumą zbiorów *AT* automatów *AP* i automatów *AB* (9).

$$
AT = AP \cup AB \tag{9}
$$

Do automatów *AT* wprowadzane są polecenia ze zbioru sterowań *Us*. Inne polecenia są wysyłane do zbioru obiektów *B*. Informacje o stanie systemu są tworzone na podstawie meldunków od obiektów ze zbioru *B* oraz na podstawie sygnałów stanu pamięci i wyjść automatów przebiegów oraz analogicznych sygnałów obiektów.

Na podstawie przedstawionej koncepcji modelu MS<sub>S</sub> systemu sterującego S<sub>S</sub> złożonego z modelu statycznego i dynamicznego zawierającego automat *AT* tworzy się struktury danych – stałych i zmiennych atrybutów opisujących system sterujący  $S_S$ . Sygnały wektorów stanu pamięci i wektorów wejściowych wszystkich automatów: przebiegów i obiektów są przetwarzane w kolejnych chwilach po uprzednim wczytaniu sygnałów wektorów wejściowych, zgodnie z przedstawioną wyżej koncepcją modelowania automatu sekwencyjnego.

### **3. RELACJE, FUNKCJE I RÓWNANIA ZALEŻNOŚCIOWE**

Relacje zależnościowe [10, 11,12] zawierają się w zbiorach relacji  $R_{STA}$  ( $M_{STA}$ ) i  $R_{DYN}$  (M<sub>DYN</sub>) określonych odpowiednio na zbiorach atrybutów:  $T_{STA}$  – statycznych, które dotyczą dróg przebiegów i obiektów oraz  $T_{\text{DYN}}$  – dynamicznych. W szczególności relacje  $R_{\text{STA}}$  *i*  $R_{\text{DYN}}$  określają:

- warunki sprzeczności dróg przebiegów,
- predyspozycje przebiegowe i kryteria zwalniania,
- zmiany stanu systemu srk poprzez odwzorowanie stanów przebiegów i obiektów.

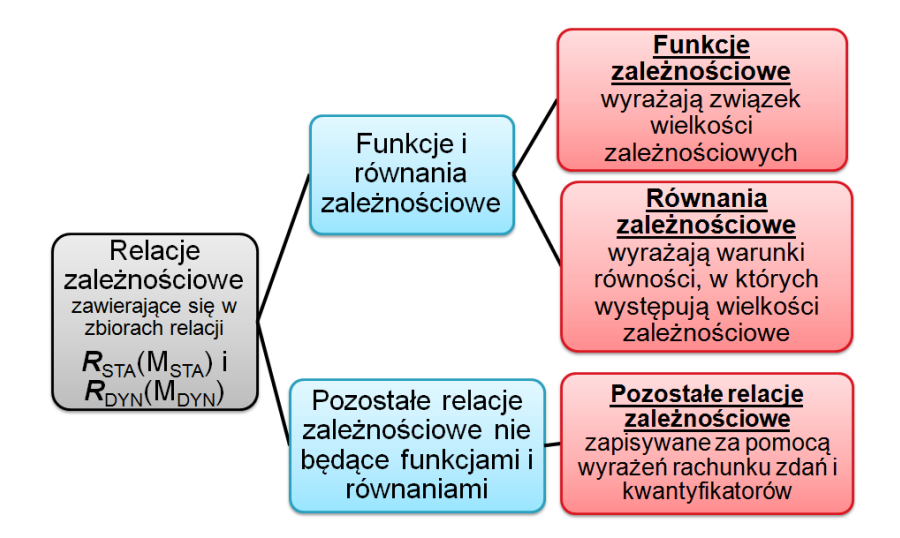

Rys. 2. Relacje, funkcje i równania zależnościowe

Ze względu na rozważania dotyczące odwzorowania zadania sterowania w systemie srk istotna staje się analiza tych relacji dynamicznych  $R_{DYN}$ , które odnoszą się do zależności, realizowanych przez automaty przebiegów i obiektów ze zbioru automatów *AT*, które odwzorowują zmiany stanu systemu srk, a więc zmiany stanów przebiegów i obiektów Do

relacji *R*<sub>DYN</sub> należą następujące funkcje logiczne (dwuwartościowe przyjmujące wartości logiczne):

$$
f_p^{sp}, \mathbf{f}_p^{tr}, \mathbf{f}_{p,k}^{uz}, \mathbf{f}_{qu,k}^{uz}, \mathbf{f}_{y,k}^{uz} \subset \mathbf{R}_{\text{DYN}} \tag{10}
$$

gdzie:  $f_p^{sp}$  - funkcja sprzeczności dynamicznej

*tr <sup>p</sup>f* - zbiór funkcji zależnościowych zmiennych stanu przebiegu ,  $f_{p,k}^{uz}$  - zbiór funkcji odwzorowujących stany przebiegów w stanach obiektów ,  $f_{qu,k}^{\textit{uz}}$  - zbiór funkcji stanu własnego obiektu ,  $f_{y,k}^{uz}$  - zbiór funkcji sygnałów wyjściowych obiektu

Opis metody tworzenia funkcji i równań zależnościowych nie wymaga rozwinięcia opisu wszystkich powyższych funkcji, ponieważ różne funkcje zależnościowe lub ich zbiory będą tworzone i opisywane podobnie.

#### **4. AUTOMAT PRZEBIEGU**

Niech przykładem analizy ilustrującym metodę będzie automat przebiegu ze zbioru automatów *AP* odwzorowujący sterowanie dotyczące przebiegu. W tym celu obliczane są wartości poszczególnych zmiennych stanu (wewnętrznego) przebiegu. Zmienne wektora stanu przebiegu  $q_p$  są wyznaczane przez funkcje  $f_{p,m}^{tr}$  ze zbioru funkcji  $f_p^{tr}$ , gdzie  $m$ numer zmiennej stanu przebiegu a *p* – numer przebiegu.

$$
\boldsymbol{f}_p^{tr} = \left\{ \boldsymbol{f}_{p,m}^{tr} \right\} \tag{11}
$$

Początkowo dla uproszczenia rozważań przyjęto, że system srk funkcjonuje w idealnym otoczeniu bez zakłóceń i awarii, a pojazd przemieszcza się zgodnie z przepisami ruchu. W tym przypadku wyróżniono 8 **podstawowych stanów przebiegu**, dla których zostanie sformułowanych 8 równań zmiennych stanu przebiegu. Sygnały wektora stanu *qp* określa się następująco (12, 13):

$$
q_p = (qp0, qpw, qpu, qpu, qpz1s, qpz2s, qpzw12, qpz)
$$
 (12)

lub z uwzględnieniem indeksów poszczególnych zmiennych stanu:

$$
q_p = (q_{p,1}, q_{p,2}, q_{p,3}, q_{p,4}, q_{p,5}, q_{p,6}, q_{p,7}, q_{p,8}) = (q_{p,m})
$$
 dla 1 $\leq m \leq st$ , (13)

gdzie: *st –* liczba zmiennych stanu przebiegu, *st=*8.

Funkcje zmiennych stanu przebiegu  $f_{p,m}^{tr}$  określa się następująco (14):

$$
\mathbf{q}_p = \mathbf{f}_p^{tr}(\mathbf{f}_p^{sp}, W\mathbf{S}^p, WR^p, \mathbf{q}_p), \text{ dla wektora stanu przebiegu } p
$$
  

$$
\mathbf{q}_{p,m} = f_{p,m}^{tr}(\mathbf{f}_p^{sp}, ws_{p,m}, wr_{p,m}, \mathbf{q}_p) \text{ dla zmiennej stanu o numerze } m
$$
 (14)

Równania poszczególnych zmiennych stanu przebiegu, zależnie od *m*, można przedstawić następująco (15):

$$
q_{p,m} = f_{p,m}^{tr} (f_s^p, ws_{p,m}, wr_{p,m}, \mathbf{q}_p) = \begin{cases} f_p^s \cdot ws_{p,(m-l)} \cdot q_{p,(m-l)} + \overline{wr_{p,m}} \cdot q_{p,m}, \text{ dla } m = 2\\ ws_{p,(m-l)} \cdot q_{p,(m-l)} + \overline{wr_{p,m}} \cdot q_{p,m}, \text{ dla } 3 \le m \le 8\\ ws_{p,8} \cdot q_{p,8} \text{ dla } m = 1 \end{cases}
$$
(15)

Współczynniki *wsp,m* dla *m=1, 2* i *3* nazywają **predyspozycjami** przebiegowymi, zaś dla *m= 4, 5, 6, 7* i *8* **kryteriami** zwalniania przebiegu. Współczynniki *wsp,m* oraz *wrp,m* wyrażają zależności stacyjne warunkujące zmiany stanu przebiegu. Wartości współczynników są zmienne i zależne od sytuacji ruchowej na stacji i innych przebiegów i są zapisywane odpowiednio w dynamicznych macierzach danego przebiegu:  $W\mathbf{S} = \begin{bmatrix} ws_{p,m} \end{bmatrix}$  oraz w  $\mathbf{W}\mathbf{R} = \begin{bmatrix} wr_{p,m} \end{bmatrix}$ . Po rozpisaniu (15) otrzymujemy równania dla każdej zmiennej stanu:

- 1.  $q_{p,2} = f_p^s \bullet ws_{p,1} \bullet q_{p,1} + \overline{wr_{p,2}} \bullet q_{p,2}$  przebieg wybrany,
- 2.  $q_{p,3}=ws_{p,2} \bullet q_{p,2} + \overline{wr_{p,3}} \bullet q_{p,3}$  przebieg nastawiony,
- 3.  $q_{p,4}=ws_{p,3} \bullet q_{p,3} + \overline{wr_{p,4}} \bullet q_{p,4}$  przebieg utwierdzony,
- 4.  $q_{p,5}=ws_{p,4} \bullet q_{p,4} + \overline{wr_{p,5}} \bullet q_{p,5}$  zajęcie 1 sekcji drogi jazdy,
- 5.  $q_{p,6}=ws_{p,5} \bullet q_{p,5} + \overline{wr_{r,6}} \bullet q_{p,6}$  zajęcie 2 sekcji przy zajętej 1 sekcji,
- 6.  $q_{p,7} = ws_{p,6} \bullet q_{p,6} + \overline{wr_{p,7}} \bullet q_{p,7}$  zwolnienie 1 sekcji drogi jazdy,
- 7.  $q_{p,8}=ws_{p,7} \bullet q_{p,7} + \overline{wr_{p,8}} \bullet q_{p,8}$  przebieg zwolniony (automatycznie),
- 8.  $q_{p,l} = ws_{p,8} \bullet q_{p,8}$  przebieg nieaktywny (stan zasadniczy).

Budowa powyższych równań odpowiada równaniom (6, 7). Stany i przejścia między stanami przebiegu przy uwzględnieniu wcześniejszych założeń przedstawia poniższy Rys. 3. Na podstawie równań (14, 15) i schematu z Rys. 3. można opracować bardziej złożony model przebiegu, który byłby zbliżony do warunków, które mogą wystąpić w rzeczywistości. Byłby to przypadek, w którym np. uwzględniono nowy stan – stan zwolnienia doraźnego, występujący w przypadku niemożności zwolnienia przebiegu i drogi przebiegu w trybie automatycznym, zatem liczba zmiennych stanu takiego przebiegu będzie – 9. Schemat przedstawiający stany takiego przebiegu i przejścia między nimi został zamieszczony na Rys. 4. Rys. 3. i Rys. 4. opracowano na podstawie [4, 10 14]. Zmodyfikowany wektor sygnałów stanu wewnętrznego *qp p* – tego przebiegu jest następujący:

 $q_p = (qp0_p, qpw_p, qpu_p, qpz1s_p, qpz2s_p, qpzw12_p, qpz_p, qpzd_p, qpa_p)$  (16) a po uwzględnieniu indeksów:

 $q_p = (q_{p,1}, q_{p,2}, q_{p,3}, q_{p,4}, q_{p,5}, q_{p,6}, q_{p,7}, q_{p,8}, q_{p,9}, q_{p,10}) = (q_{p,m}$  dla  $1 \le m \le 9)$  (17) gdzie: *qpap* – stan zwolnienia doraźnego.

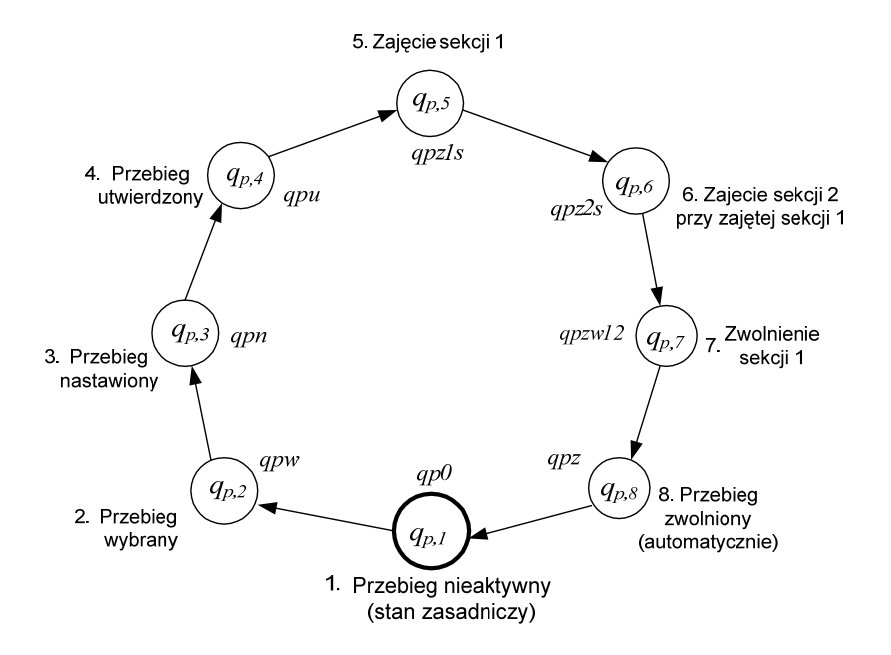

Rys. 3. Stany przebiegów i przejścia między stanami na podstawie równań (16, 17)

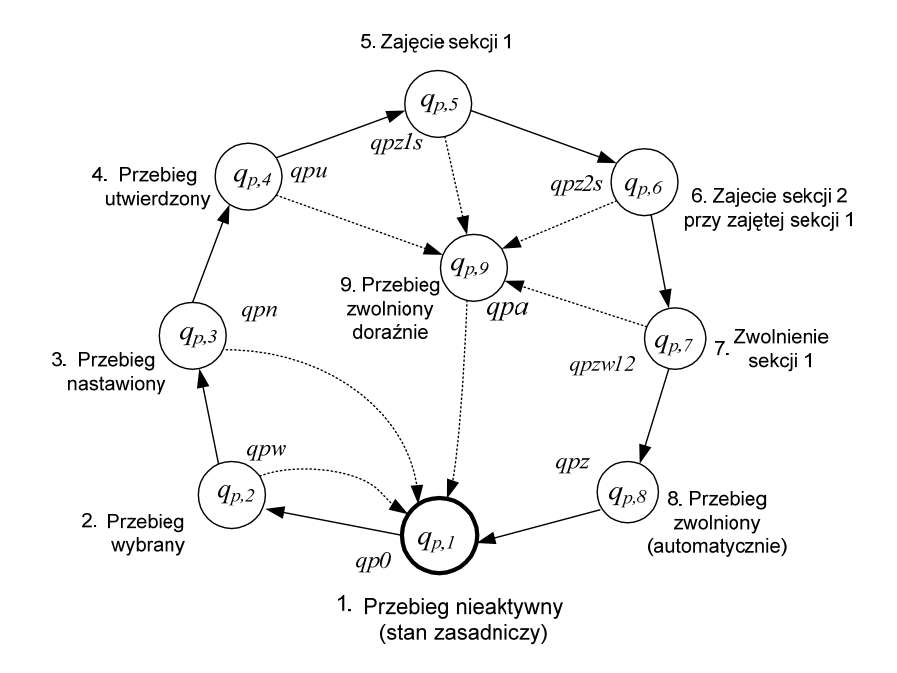

Rys. 4. Stany przebiegu i przejścia między stanami uwzględniające stan zwolnienia doraźnego

Łatwo zauważyć, że powiększenie liczby zmiennych stanu skomplikowało prosty model z Rys. 3. W porównaniu z modelem z Rys. 3., aby uwzględnić nowy stan *qpa* oraz możliwe nowe przejścia między stanami należy ułożyć równanie zmiennej stanu  $q_{p,9}$ , zmodyfikować niektóre równania zmiennych stanu i współczynników  $ws_{n,m}$  oraz  $wr_{p,m}$ . Przedstawiony sposób wprowadzania nowych zmiennych stanu pozwala dostosować model przebiegu do żądanych wymagań dotyczących funkcji sterowania i w konsekwencji do zredagowania równań zależnościowych.

### **5. ZAGADNIENIE STEROWALNOŚCI AUTOMATU PRZEBIEGU**

W literaturze większość publikacji odnosi się do zagadnień sterowalności dynamicznych układów liniowych, np. [2, 3]. Publikowane są także materiały dotyczące dyskretnych i skończonych układów przełączających (automatów cyfrowych) analizujących własności tych układów, np. [1, 4, 8, 9]. Ocena sterowalności układu przełączającego, deterministycznego i skończonego o sygnałach binarnych, a do takich układów należy rozważany system sterujący  $S_S$  i wszystkie rozważane wcześniej automaty, w tym automaty przebiegu wymaga analizy równań stanu oraz określenia zbioru wszystkich sterowań dopuszczalnych, tj. takich sterowań, które umożliwiają zmianę stanu, czyli są "sterowaniami sterowalnymi". Jednak trudno znaleźć autorów omawiających zagadnienia sterowalności bądź obserwowalności w odniesieniu do układów srk.

Analiza sterowalności układu przełączającego (automatu) może zostać dokonana na podstawie formalnego dowodu opartego na jednoznacznych kryteriach matematycznych wynikających z równań stanu (warunek konieczny i dostateczny), na podstawie dowodu o równoważności dwóch różnych automatów z których jeden jest posiada udowodnioną własność sterowalności, na podstawie analizy funkcjonalnej zachowania automatu lub z zastosowaniem modelowania i symulacji uwzględniających także metody testowania.

Można zaproponować następujące cechy sterowalnego układu przełączającego:

- układ można sprowadzić do dowolnego stanu początkowego,

- stosując sekwencję dopuszczalnych sterowań można osiągnąć dowolny stan wewnętrzny.

Warunek sterowalności (a także obserwowalności) automatów stosowanych w technice sterowania jest warunkiem koniecznym ze względu na wymagania bezpieczeństwa. Analiza nieformalna sterowalności automatu przebiegu może zostać przeprowadzona na podstawie analizy stanów i przejść między nimi – Rys. 3. i Rys. 4. Wartości zmiennych stanu są wyznaczane na podstawie równań zmiennych stanu, które są także równaniami zależnościowymi. Przyjmując, że dla jednoznacznie określonych dopuszczalnych sterowań możliwe są zmiany stanu oraz przejścia między stanami warunek sterowalności automatu przebiegu jest spełniony, ponieważ:

- 1. automat przebiegu jest automatem skończonym i deterministycznym,
- 2. występują przejścia miedzy wszystkimi stanami (niekoniecznie wzajemne),
- 3. istnieje określona sekwencja sterowań pozwalająca osiągnąć każdy ze stanów,
- 4. każdy ze stanów, zależnie od przyjętej początkowej chwili obserwacji może być traktowany jako stan początkowy,

5. kolejne przejścia między stanami, w odniesieniu do stanu *qp1* (stan zasadniczy w rozumieniu zadania sterowania oraz jako początkowy i końcowy) mają charakter cykliczny.

Cykliczność automatu przebiegu jest cechą konieczną zadania sterowania wynikającą z zasad sterowania ruchem kolejowym. Przedstawione powyżej zagadnienie sterowalności jest przykładem analizy własności automatu przebiegu, która w przypadku nieskomplikowanych automatów z Rys. 3. i Rys. 4. nie stanowi problemu. Można przyjąć, że o sterowalności całego systemu decyduje warunek sterowalności w odniesieniu do wszystkich jego elementów. Zagadnienie to jednak komplikuje się w przypadku, gdy wzrośnie liczność zmiennych stanu uwzględniająca przypadki awarii lub nadmiarowość wynikające z uwzględnienia funkcji bezpieczeństwa. Być może okaże się wtedy konieczność akceptacji własności częściowej sterowalności.

### **6. ZAKOŃCZENIE**

Przedstawiona w publikacji metoda tworzenia funkcji i równań zależnościowych charakteryzuję się pewną specyfiką, w której wyróżnia się szereg kroków począwszy od identyfikacji systemu srk, poprzez opracowanie modelu formalnego nawiązującego do układów przełączających a następnie na sformułowaniu równań stanu i ocenie sterowalności i innych własności tych układów. Metoda ta uwzględniająca przykład analizy automatu przebiegu może być stosowana do opisu innych automatów, które można wyróżnić w systemie sterującym S<sub>s</sub> a także do projektowania tych automatów o wymaganych własnościach podstawie wybranych zmiennych opisanych równaniami stanu.

#### **Bibliografia**

- 1. Bushkov V, Yevtushenko N, Tiziano V.: Discussion on Supervisory Control by Solving Automata Equation, Proceedings of the IEEE, EWDTS'09 (2009) 77-80.
- 2. Findeisen W., red., praca zbiorowa, Analiza systemowa podstawy i metodologia, Wydawnictwo Naukowe PWN, Warszawa 1985.
- 3. Kaczorek T.: Teoria sterowania i systemów, Wydawnictwo Naukowe PWN, Warszawa 1999.
- 4. Lin F.: Robust and Adaptive Supervisory Control of Discrete Event Systems, IEEE Transaction on Automatic Control, vol. 38, no. 12, December 1993.
- 5. Maciejewski M.: Niepublikowane materiały przygotowywanej rozprawy doktorskiej.
- 6. Traczyk W., Układy cyfrowe. Podstawy teoretyczne i metody syntezy, WNT, Warszawa,1984.
- 7. van Vlijmen S.F.M., Verification of the Vital Processor Interlocking, , FMERail Workshop 1, 8 9 june 1996, Netherland.
- 8. Wanga W, Lafortunea S., LinbAn F.: An algorithm for calculating indistinguishable states and clusters in finite-state automata with partially observable transitions, Systems & Control Letters 56 (2007) 656– 661.
- 9. Yang Z., Blanke M.: A unified approach for controllability analysis of hybrid control systems, http://www.iau.dtu.dk/secretary/pdf/yang\_blanke\_2000b.pdf
- 10. Zabłocki W.: A Formal Analysis of Conflict Functions Used in Rail Traffic Control Systems, Archives of Transport, Polish Academy of Sciences, vol 18, issue 3, str. 81-99, 2006.
- 11. Zabłocki W.: Interlocking Functions of ATC Station System, Archives of Transport Polish Academy of Sciences, ISSN 0866-9546, nr 4/2008, str. 89 – 108, 2008.
- 12. Zabłocki W.: Modelowanie stacyjnych systemów sterowania ruchem kolejowym, Oficyna Wydawnicza PW, Warszawa 2008.
- 13. Zabłocki W.: Podstawy opisu formalnego zależności stacyjnych, Prace Naukowe Politechniki Warszawskiej, seria Transport, zeszyt 62, str. 309-322, 2007.
- 14. Zabłocki W.: Selected problems of the description of interlocking function in ATC systems,  $17<sup>th</sup>$ International Symposium EURO Żel 2009, Increasing the competitiveness of the European Rail System, Żilinska Univerzita v Żiline, str. 207 – 216, 3 – 4 juni 2009.
- 15. Zabłocki W.: Synteza funkcji zależnościowych stacyjnego systemu srk, Nowoczesne technologie i systemy zarządzania w kolejnictwie, Zeszyty Naukowo-Techniczne SITK, Nr 91 (Zeszyt 149), str.525 – 547, 2009.

## **METHOD OF CREATING THE INTERLOCKING FUNCTION AND EQUATIONS IN ATC SYSTEMS**

**Abstract:** In the publication a method of creating the function and interlocking equations was presented on the basis of equations of the state describing the ATC system as the switching machine. Analysis of the ATC system as the switching machine lets single the row of automaton in the structure of this system as components reflecting of the rout process, as controlled objects. Equations of the state were used to the description of these machines. This method enabled to formulate the interlocking function and equations whom it is possible to apply to purposes of the algorithmization. Moreover applying this method allows to examine properties of these automaton hence and of ATC system. The required property of these automaton is among others their observability.

**Keywords:** system, control, rail traffic, switching machine, automata, interlocking relations, functions, interlocking equations